Cracking Adobe Photoshop is a bit more involved, but it can be done. First, you'll need to download a program called a keygen. This is a program that will generate a valid serial number for you, so that you can activate the full version of the software without having to pay for it. After the keygen is downloaded, run it and generate a valid serial number. Then, launch Adobe Photoshop and enter the serial number. You should now have a fully functional version of the software. Just remember, cracking software is illegal and punishable by law, so use it at your own risk.

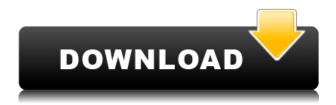

If you want to edit on your PC, you can purchase the desktop version of the software. There is a free 30-day trial version for you to test the app before you decide to purchase. You can also subscribe to Photoshop subscription service for additional value-added features. As previously mentioned, the software also supports the cloud editing, which allows you to access the files on desktop, iOS, and Android devices, while you are off the Internet. You can use your own Internet connection or upload and download directly from iCloud, Dropbox, OneDrive, and Google Drive. 2. **Easily change colors**: If I know I want a particular color, it just makes sense to start researching and trying to use that color. Sometimes you can't beat pure inspiration. Other times, I'll find a product that has a great color. The only real downside to this approach is that it's generally locked into one particular image. But when found images are limited, it does take time and money to create a stock image. That's the advantage of Photoshop with the Content-Aware Fill—if you don't find the right image, it can create something close. Version 24 marks a milestone in how much power you have to do amazing things with your images. New features, some already public and some still under development, let you spice up your prints by overlaying illustrations, place text where you want it, add captions and other text elements, and quicken the approval process. The program also includes sophisticated new photo-editing capabilities, such as masking and Spot Healing tools, and sophisticated lighting effects. On the Mac, Photoshop's feature set is broadening even further. You can now use the Touch Bar, for instance, to make selections and apply gradients.

## Photoshop 2021 (Version 22.5) Download free Hack Free License Key 64 Bits 2023

What if you want to put a fancy watermark on your images? You can do it by adding a text layer with text, or by using the watermark features. This tutorial will tell you how to add a watermark using Photoshop. This tutorial can also be applied to your photos. What's the Deal: Photoshop is an all-in-one, high-end suite of tools designed to help you create stunning, professional shots. It's arguably the most powerful image editor available. The first release was in 1987, and there have since been 17 updates. What It Does: Photoshop can be used as a strategy game and it's a great tool when it comes to digital wildlife photography. In fact, it is the best tool for the job. There are tons of options for retouching and editing your photographs as well as assets like text, color, and more. With Photoshop, one can practically go crazy with the skills they have learnt and the knowledge they have gained. Actually, Photoshop is the best tool out there for this job. Also, graphic designer can utilize Photoshop to design their ads or products Adobe Photoshop helps to create graphics and images for

web and media elements. Such content includes such things as photographs, advertisements, and cartoons. It keeps track of time required to create the items. Adobe Photoshop is a software application that allows photographers to enhance, modify and create graphics and sharp images. Photoshop is available for Macs, PCs and Windows mobile devices. It can be used to modify and enhance Photoshop files and other elements (for example, Visio). It is responsible for adding and deleting the elements and sharpening the image's edges. The key business benefits of using Adobe Photoshop versus its competitors are that it has a large community of users, the software is built for creative individuals and it supports many of the image editing programs that were created before Photoshop. Most users consider the interface user-friendly, even for those who are not the most advanced users. It has many features and meets a variety of demands. e3d0a04c9c

## Photoshop 2021 (Version 22.5) License Key Full x32/64 {{ lifetime releaSe }} 2022

Lens Correction: This tool is best suited for the automatic removal of minor aberrations. It is also helpful for removing other imaging abnormalities. In addition to this, Lens Correction can be used to correct problems in the telephoto lens correction with adjustments in the picture and lens view. Mask: This tool is ideal for selective editing. Users can apply image masks to the active layers, allowing users to edit or remove areas of an image by drawing around the areas to be edited. The mask is permanently applied. Pixelate: If the image isn't an accurate reflection of the original colors, not all colors can be displayed. This tool is used to convert an image into its correct color layers. Preserve Transparency: This tool is used to select the region of the image where a solid color is used. This color can be used as a mask for a painting tool or a brush. After the selection, a window pops up where the user can paint or apply different color fills to fill out the blank spaces of the image. Preserve Transparency can also be used to create a mask for the Paint Bucket tool so that users can fill the black areas of an image with closed color. In this book, we continue our project-focused tutorial series where we look at the most popular Photoshop layout tools, and how to use them to complete the branded projects. We start off with a comprehensive two-hour video tutorial that covers:

- How to use Photoshop's layout tools
- How to crop and retouch in Adobe Camera Raw and Photoshop Elements
- How to format and use "White on Black" to give a spot panel
- How to select and crop
- How to use bounding boxes to crop images

adobe photoshop 2020 free download filehippo download photoshop 21.2.5 download photoshop 21.2.4 adobe photoshop 21.1 free download download photoshop 21.2.12 adobe photoshop 21.2.4 download photoshop 21.2.2 photoshop cc 2105 download photoshop version 21.0 0 download

Photoshop Lightroom, the latest version of Adobe Lightroom, includes features designed specifically for photography, including Camera Raw, the well-established RAW development and editing technology. It provides you with more options for customizing your image and brings mobile imaging to the desktop in a way no other app can match. There is a new "camera roll" for your images that automatically organizes your photos with metadata for you, as well as a flexible organization system to help you keep your library organized and easy to find what you're looking for. Photoshop Blender is Adobe's free tool which combines all the individual tools from Photoshop Creative Suite into a single integrated product. Displaying the entire range of available tools for image editing and retouching, Photoshop Blender provides a comprehensive workflow to start and finish your work. Use it to create 3D images, effects or simply to create stunning collages. Adobe Indesign is a cross-platform, professional-quality digital prepress and layout solution enabling you to design perfect layouts of text and images with powerful creative tools. A versatile tool for both print designers and digital designers, Indesign has the flexibility and speed required for handling larger jobs or working on multiple projects at once. And with the addition of Adobe's Creative Suite, including Photoshop, Lightroom, Acrobat and InDesign, your layouts can be proofed for consistency and printed and shipped with perfect results.

Furthermore, you can also easily show and hide these layers, merge their contents, offset their contents, change a collection of pixels in the layer, and then add a collection of composited pixels. Photoshop can also be used to remove areas of the image, including entire pixels. You can also apply colors or other effects to the layers. As well as having a full set of auto-fill features to quickly work with photographs, including address labels, chemical information, and the ability to add Flickr information can also be used for photos. Photoshop has a combination of powerful tools, which includes the features of individual elements. These tools include the layer mask, encoders, selection tools, adjustments, filters, layers, channels, adjustment layers, selection layers, and transformations. Profiles will be moved over to web technologies in context of a user, rather than an image. You will long be able to update your profile from Photoshop, but for the time being, we are not allowed to detail out how it will work. We expect that once this migration is complete, your profiles will be in place while you are using your current image and will get applied to the impact image you are editing. We will share more details once the migration is complete. The new feature named "Live Edit (Beta)" helps users preview a fully pixel-accurate view of

their images and the preview is a much more realistic than they are used to before. The new ability to preview images in real-time has several advantages; users can get a holistic view of the current edit at the same time they're working on the edit.

https://zeno.fm/radio/kworld-kwtv878fbk-driver-windows-7

https://zeno.fm/radio/mirrors-edge-version-1-01-crack

https://zeno.fm/radio/external-sound-pocket-usb-7-1-ch-3d-driver

https://zeno.fm/radio/libro-tecnologia-2-secundaria-editorial-castillo-pdf-download

https://zeno.fm/radio/survivalist-invisible-strain-torrent-download-serial-number

https://zeno.fm/radio/pes-2013-kitserver-v13-0-1-0-13

https://zeno.fm/radio/paathshaala-movie-download-720p-movie

https://zeno.fm/radio/drpu-barcode-label-maker-73-cracked-full-versionrar

https://zeno.fm/radio/reset-eprom-impresora-epson-tx125-t25-tx135-rar

https://zeno.fm/radio/xlive-dll-for-street-fighter-x-tekken-ej35

https://zeno.fm/radio/dtc-remover-keygen

https://zeno.fm/radio/seiki-sk1350t-driver-downloadl

https://zeno.fm/radio/metax-2-3-keygen-crack

https://zeno.fm/radio/solucionario-lineas-de-transmision-rodolfo-neri-33

The best dose of Photoshop for the best price. This book is tried and true and delivers fast, reliable results in every step of the user editing process, from creating new artworks-on-the-fly to the creation of complex compositions. Best of all, each chapter is a complete tutorial, covering all the essential techniques, tips, and tricks for quick yet expert results. Learn Photoshop in less time! This unique 6-page lesson takes you right into the basics and how to get fast, effective results that will propel you into the fast lane of editing. Whether you're a total Photoshop newbie or you just need to brush up your skills, you'll discover an easy, effective way to create, edit, and composites your images right away. Master the fundamentals of visual communication! Learn an essential element of photo retouching, a perspective for the heart's content of most portrait art, an exposure step-by-step breakdown, and much more. When a portfolio is required to convince a client to invest in a composition, it's often the final retouching stage that proves to be most important to convincing a portrait to the client. Learn how to use Photoshop effectively to eliminate camera flaws, remove blemishes, and alter the appearance of skin. Master the fundamentals of visual communication! Learn an essential element of photo retouching, a perspective for the heart's content of most portrait art, an exposure step-by-step breakdown, and much more. Getting started with Adobe Photoshop also is a major task for those who are completely new to this famous landscape. However, the comprehensive art of guides and tutorials can make it easier. And for that, we've also included a detailed list of guides and tutorials for beginners.

https://exclusivfm.ro/wp-content/uploads/2023/01/Photoshop CC 2019.pdf

http://hotelthequeen.it/?p=131243

https://womensouthafrica.com/photoshop-action-free-download-aadhar-card-high-quality/

https://www.bawdiwiki.com/wp-content/uploads/2023/01/Adobe\_Photoshop\_CC\_With\_License\_Key\_F or Windows X64 updAte 2022.pdf

https://www.digitalgreenwich.com/download-photoshop-2022-version-23-0-1-torrent-activation-code-for-mac-and-windows-2023/

https://pianoetrade.com/wp-content/uploads/2023/01/shaimarl.pdf

https://kurtiniadis.net/wp-content/uploads/2023/01/romiizy.pdf

http://lovetrustfoundation.com/photoshop-action-psd-free-download-new/

https://noblecausetraining.com/wp-content/uploads/2023/01/raytal.pdf

https://shahjalalproperty.com/wp-content/uploads/2023/01/Adobe-Photoshop-CC-2014-Download-free -Activation-Code-2023.pdf

https://ukrainefinanceplatform.com/wp-content/uploads/2023/01/magnovye.pdf

https://mercatinosport.com/wp-content/uploads/2023/01/Free-Download-Photoshop-Software-For-Wi

ndows-7-64-Bit-NEW.pdf

https://www.fermactelecomunicaciones.com/2023/01/02/lomo-effect-photoshop-action-free-download-updated/

https://kenyacardiacs.org/wp-content/uploads/2023/01/astegian.pdf

https://luxepropertiesnw.com/wp-content/uploads/2023/01/werdaym.pdf

https://elfindonesia.com/wp-content/uploads/2023/01/javgil.pdf

https://www.rebilife.com/wp-content/uploads/2023/01/rawell.pdf

https://vogblog.wales/wp-content/uploads/2023/01/nienat.pdf

 $\frac{https://nomantextile.com/2023/01/02/adobe-photoshop-cs4-kostenlos-downloaden-deutsch-vollversion-exclusive/$ 

https://agroanuncios.pe/wp-content/uploads/2023/01/Photoshop CS4.pdf

https://happybirthday2me.com/wp-content/uploads/2023/01/jezazand.pdf

https://www.drbonesonline.com/2023/01/02/adobe-photoshop-windows-free-download-better/

https://ramchandars.com/wp-content/uploads/2023/01/eilher.pdf

https://amtothepm.com/wp-content/uploads/2023/01/radljann.pdf

https://couturepress.com/wp-content/uploads/2023/01/Photoshop\_CC\_Serial\_Number\_Full\_Torrent\_

WIN MAC x3264 2023.pdf

https://bulonginox.vn/wp-content/uploads/2023/01/furnphi.pdf

https://educationkey.com/wp-content/uploads/2023/01/Photoshop\_eXpress.pdf

https://lanoticia.hn/advert/download-free-photoshop-cs4-keygen-full-version-free-registration-code-x6 4-2022/

 $\frac{https://www.interprys.it/adobe-photoshop-2022-version-23-0-download-keygen-for-lifetime-pc-windows-x32-64-2023.html$ 

https://clickasma.ir/long-shadow-photoshop-action-free-download-hot/

https://teenmemorywall.com/adobe-photoshop-cs5-for-windows-8-1-free-download-free/

https://totoralillochile.com/advert/free-photoshop-download-for-android-free/

 $\underline{http://3.16.76.74/advert/download-free-adobe-photoshop-2022-version-23-1-1-license-key-full-last-release-2022/$ 

 $\underline{https://www.fermactelecomunicaciones.com/2023/01/02/psd-file-free-download-for-photoshop-7-0-exclusive/}$ 

https://kongbeng.com/wp-content/uploads/2023/01/rebeoist.pdf

 $\frac{http://cubaricosworld.com/wp-content/uploads/2023/01/Adobe-Cc-Photoshop-Free-Download-EXCLU}{SIVE.pdf}$ 

https://dabussee.com/wp-content/uploads/2023/01/kapewhal.pdf

https://www.goldwimpern.de/wp-content/uploads/2023/01/daicbill.pdf

 $\underline{https://worldbookingadvisor.com/wp-content/uploads/2023/01/Free\_Online\_No\_Download\_Photoshop\_TOP.pdf$ 

https://tourismcenter.ge/wp-content/uploads/2023/01/shegui.pdf

Description: The original edition can be purchased from our site. The link is valid on the date it was published, but is not valid further than the expiry date. There is no need to pay more than once for the same book, which may be taken out of stock at any time. In this case, the book can usually be re-ordered within 24 hours. Adobe Photoshop features powerful text, masking, and compositing tools, among others, to insert and manipulate text, merge colors and apply various effects to your photos. Set your colors and also use masking to create graphics. Photoshop also sports a powerful selection tool to select an entire image along with the ability to manipulate the selection in many ways. The brush tool is highly versatile, and you can use it to paint selections, add textures and many other useful effect. The clone tool is very versatile — you can use it to crop, resize, and stamp text. Photoshop has a basic picture-editing tool set that lets you crop, rotate, smooth or sharpen, correct flaws, and do a bit of basic text-&-graphic editing. Users also have access to the more advanced adjustment tools. For example, you can use the levels tool to adjust for brightness and contrast. You can also use the clone tool to modify the appearance of an area of an image using another section of an image as a guide. The Brush tool allows you to paint out one or more areas, blend colors, and apply textures. You can paint using a limited number of brush settings or create brushes from scratch, using a multitude of brush features. You can also use the Shapes tool to make basic geometric shapes in your photo. The Polygonal Lasso tool lets you easy curves around parts of your photo to isolate a subject. You can select multiple objects and use the move and rotate features to change the positioning of distinct parts of

an image.